### WHAT EVERY GRADUATE STUDENT SHOULD KNOW about the UNC LIBRARIES

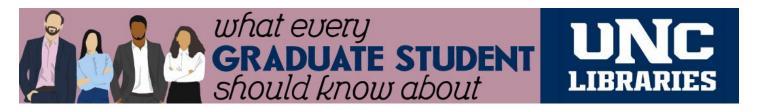

## **Tutorial Overview**

# Embedding Tutorials from Canvas Commons

Begin Here

A Team of Librarians

24/7 Online Assistance

Articles, Books & So Much More

Tools for Identifying Content

Navigate the UNC Libraries Portal

Beyond Lit Reviews & Research Questions

SAGE Research Methods

**Data Sources** 

Citating and Formatting Tools

Your Dissertation, Thesis, Capstone, or Scholarly Project

Online Video Assistance

Dissertation Prep & Master's Prep Events

For Online Only/Distance Students

For GAs & TAs

**Spaces** 

The End...For Now

#### **Embedding the Entire Tutorial**

- 1. Login to Canvas
- 2. From the left sidebar menu select Commons
- 3. Search for What Every Graduate Student Should Know about the University Libraries (University of Northern Colorado)
- 4. From the right menu select "Import/Download" then select the course(s) you want to import into
- 5. Select "Import into Course"

### **Embedding Individual Modules**

- 1. Login to Canvas
- 2. From the left sidebar menu select Commons
- 3. Search for What Every Graduate Student Should Know about the University Libraries
- 4. Select the correct module
- From the right menu select "Import/Download" then select the course(s) you want to import into
- 6. Select "Import into Course"

Import can take up to 30 minutes. Once imported, the module(s) will appear in the Modules section of your course. You can edit as you would any module. Remember to publish the module.